## **Curriculum Map for Computing**

## **Key Stage 1**

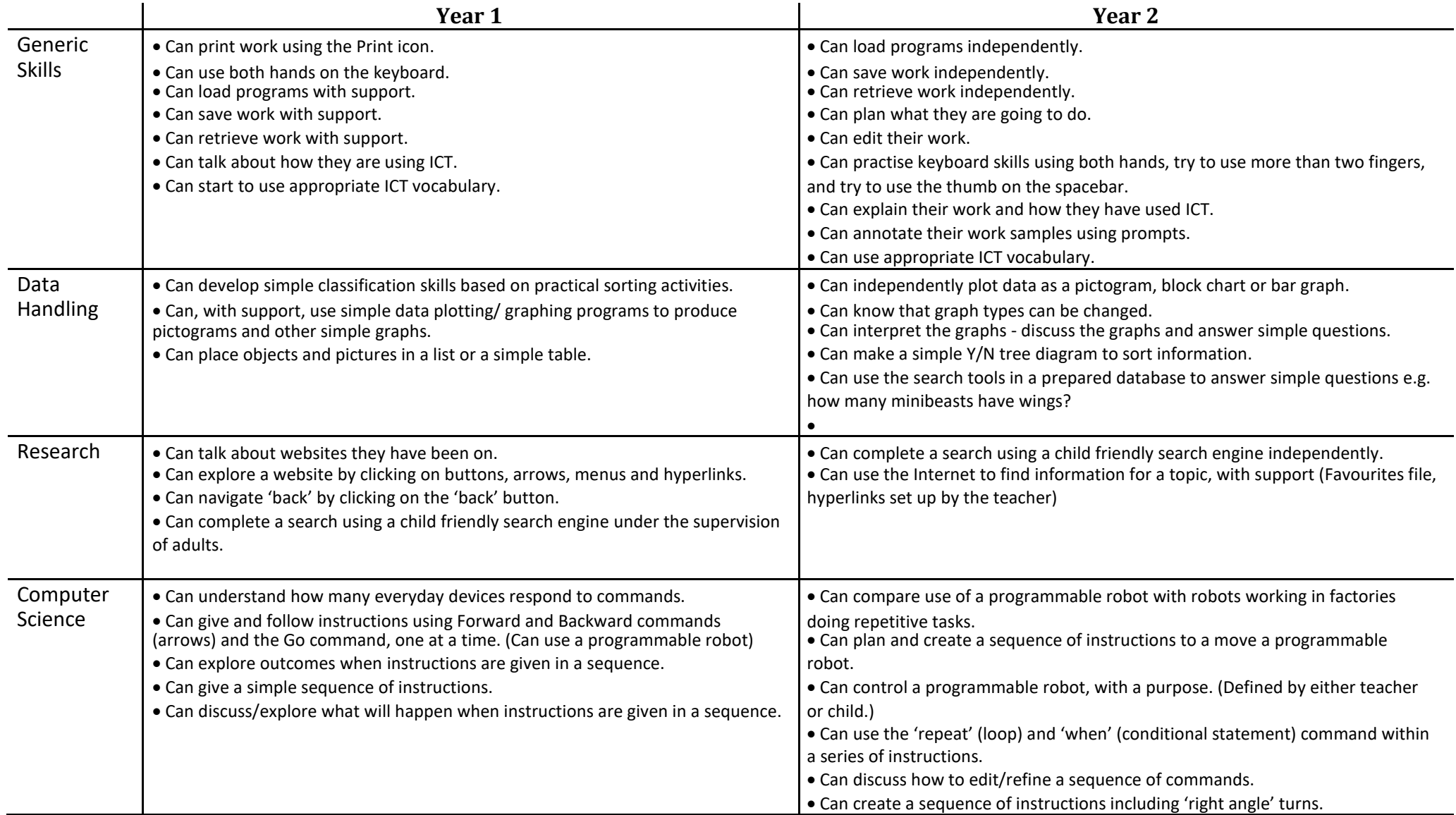

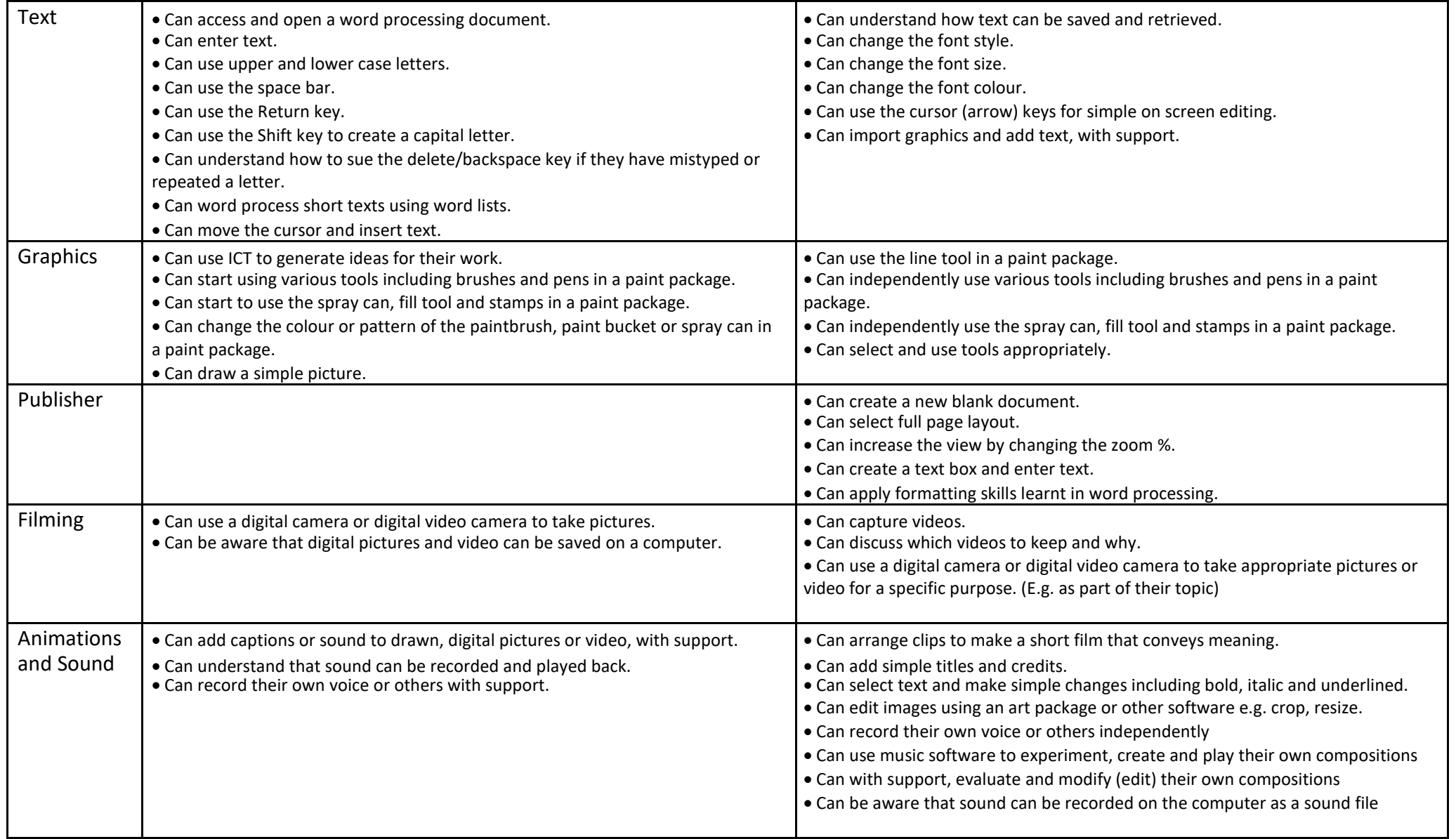

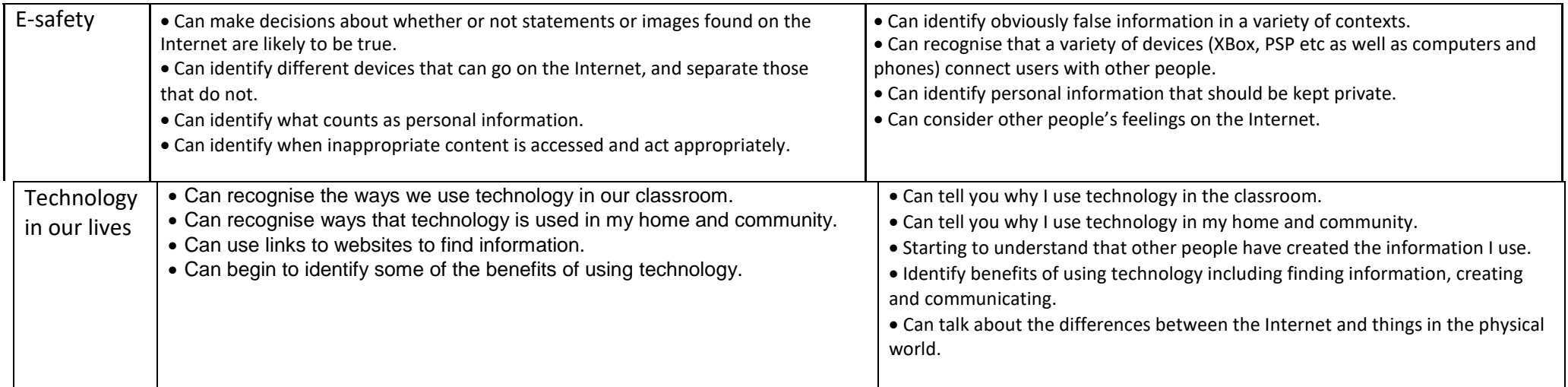

## **Key Stage 2**

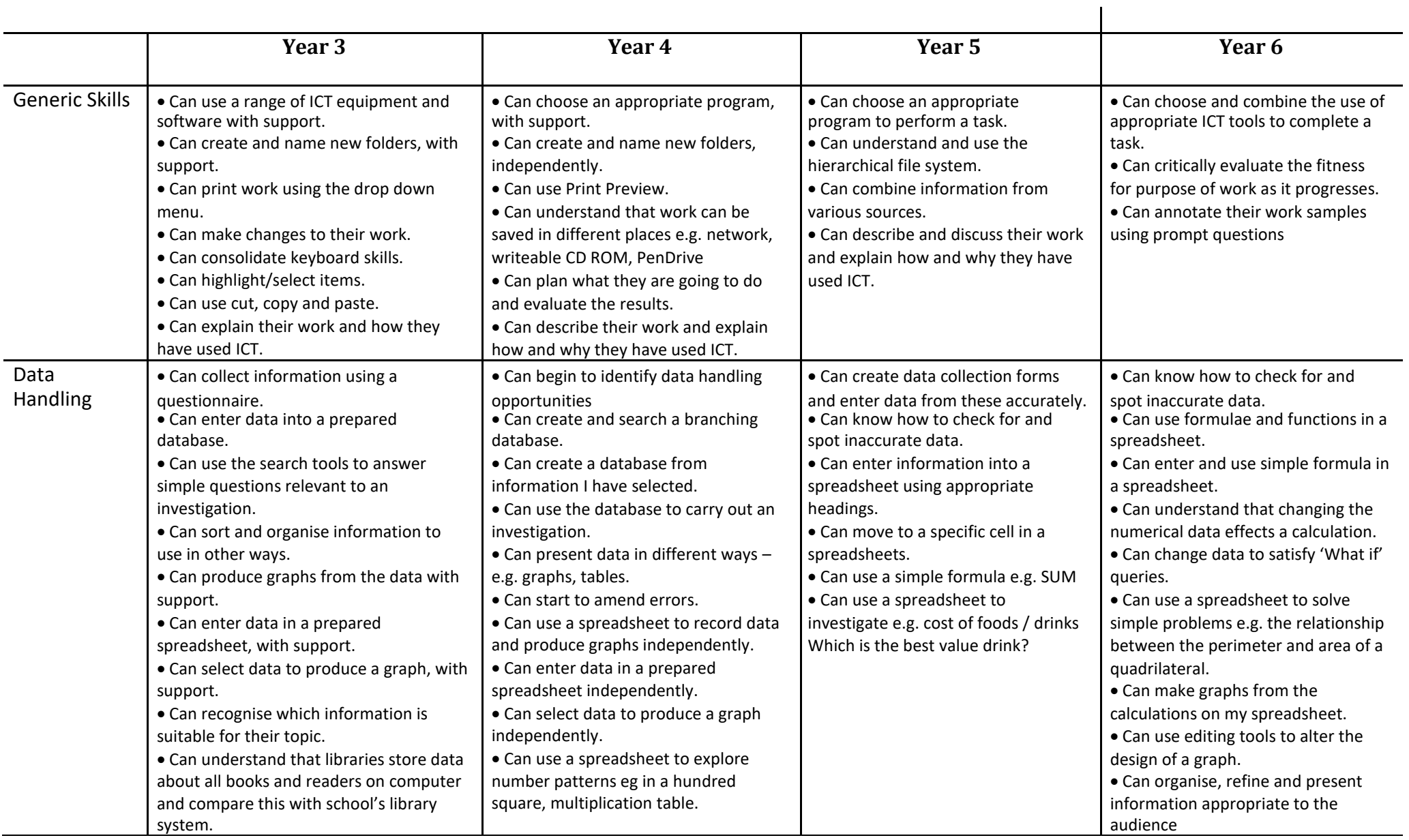

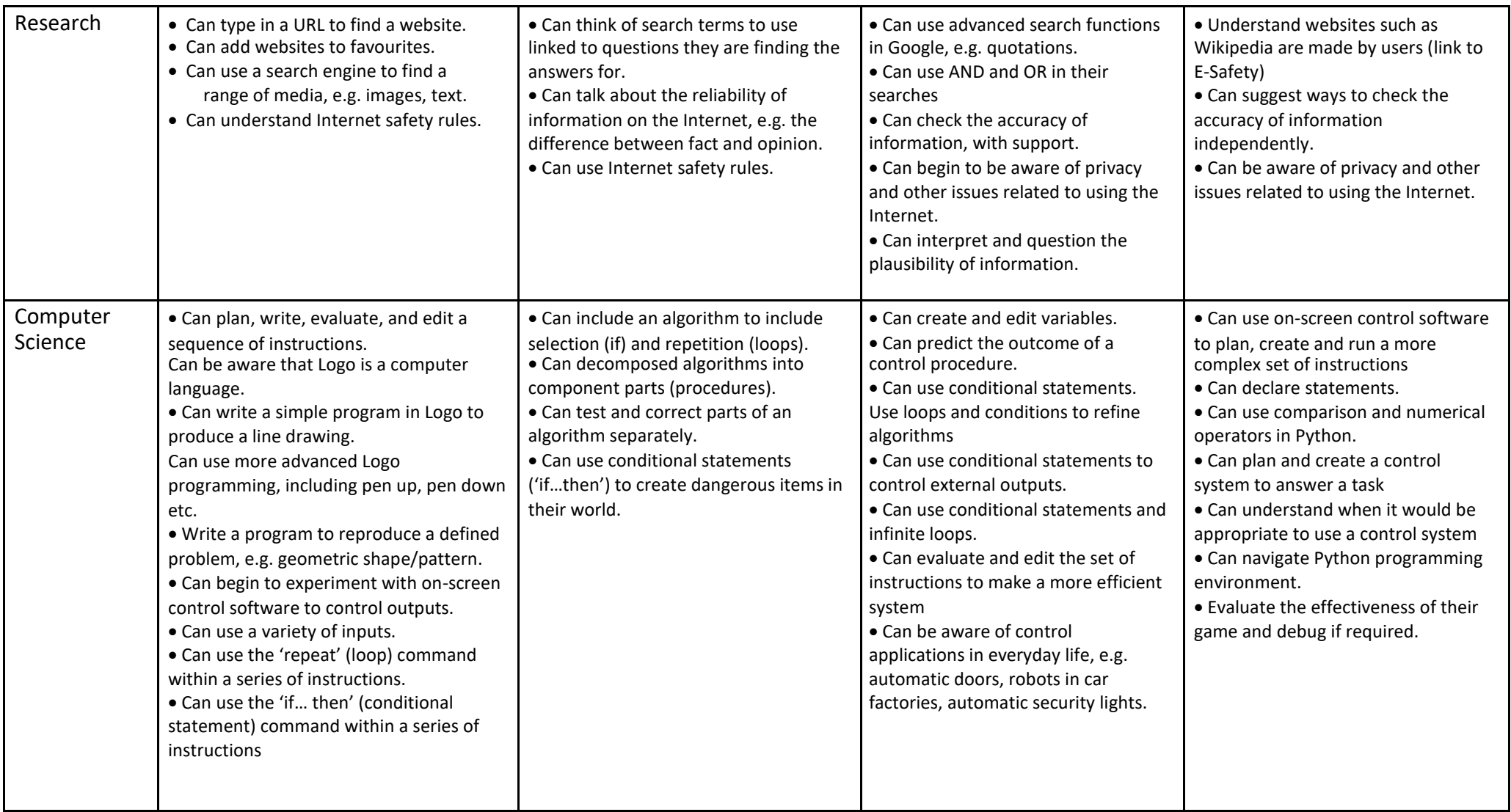

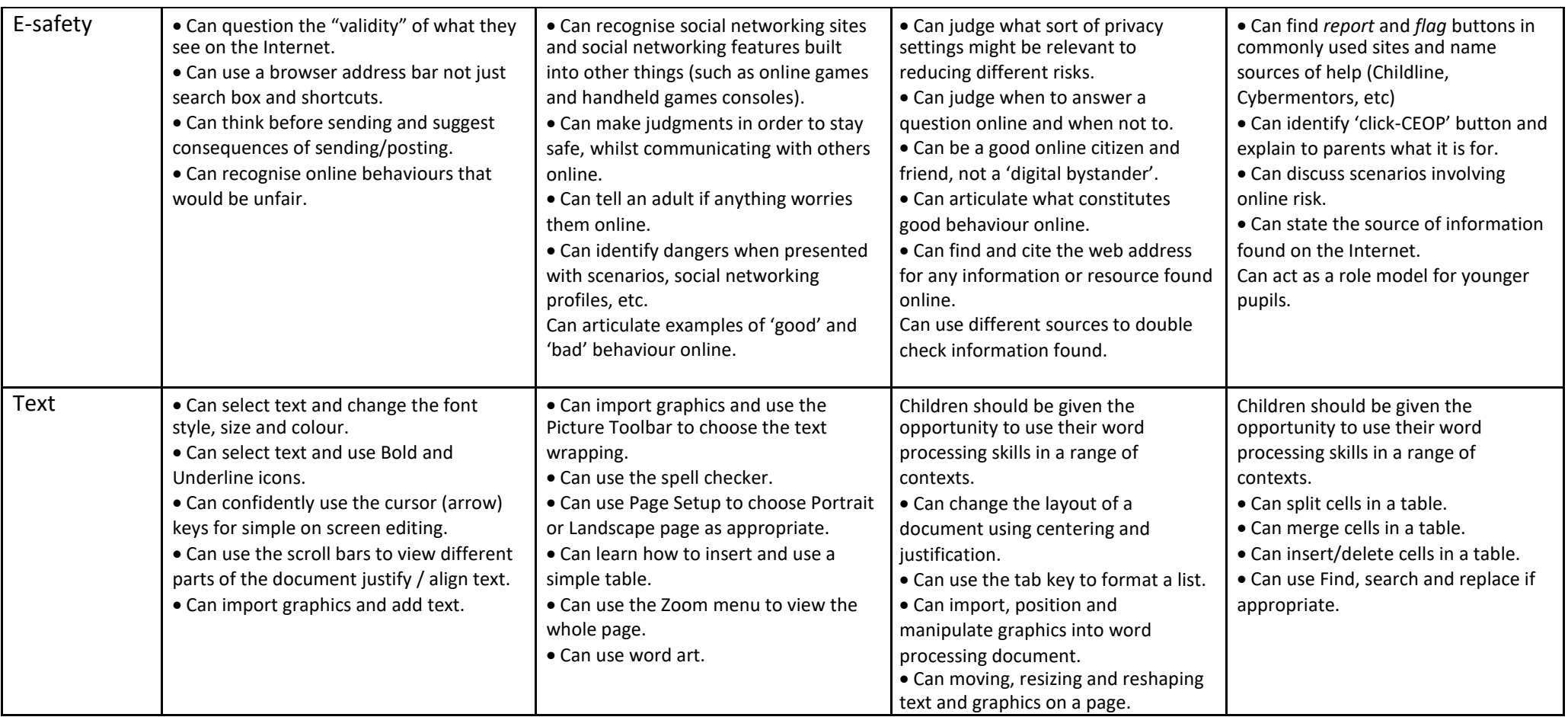

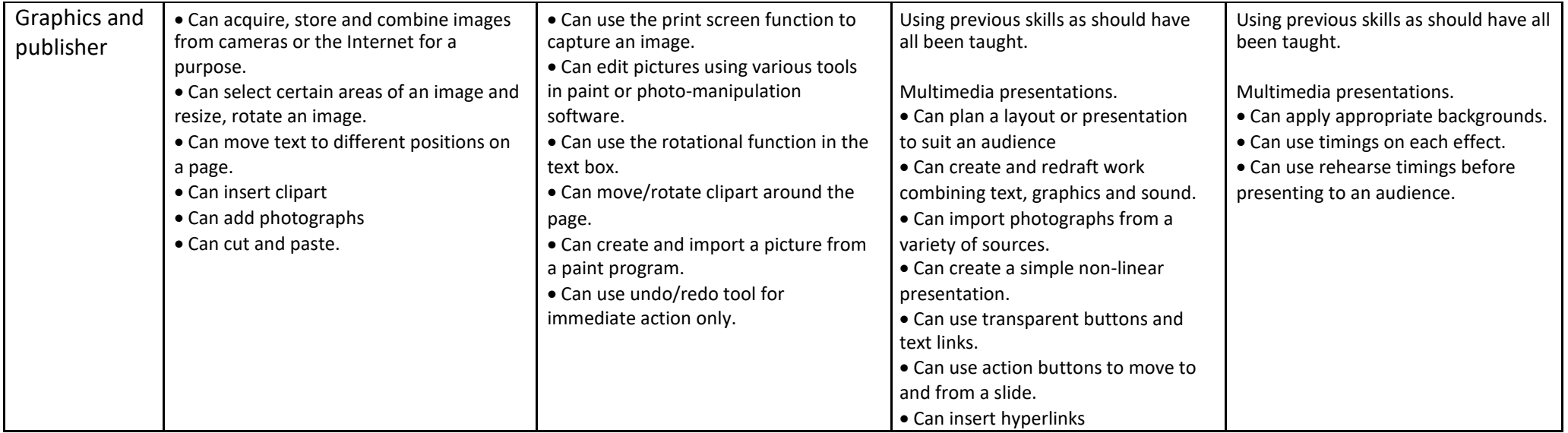

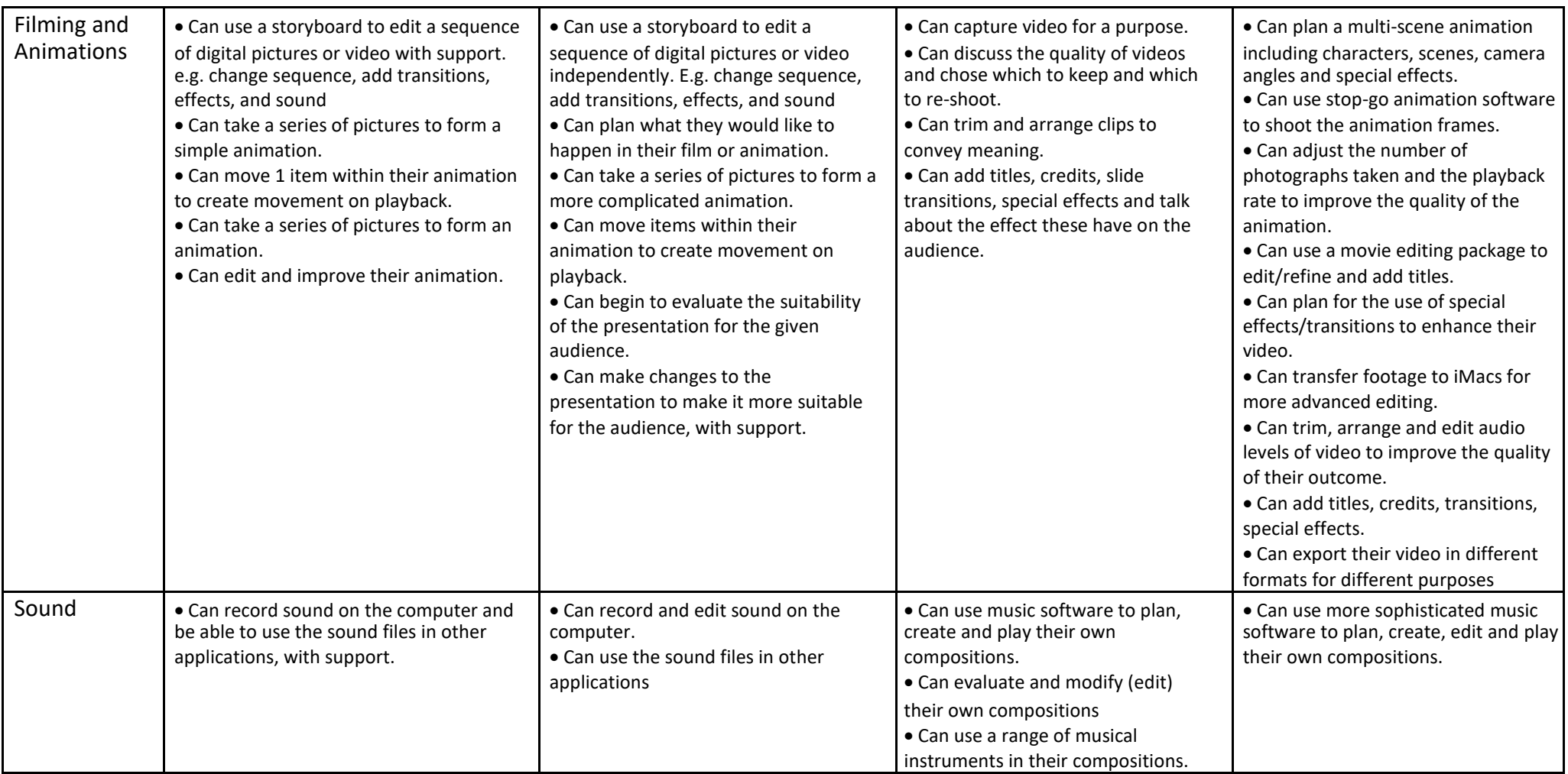

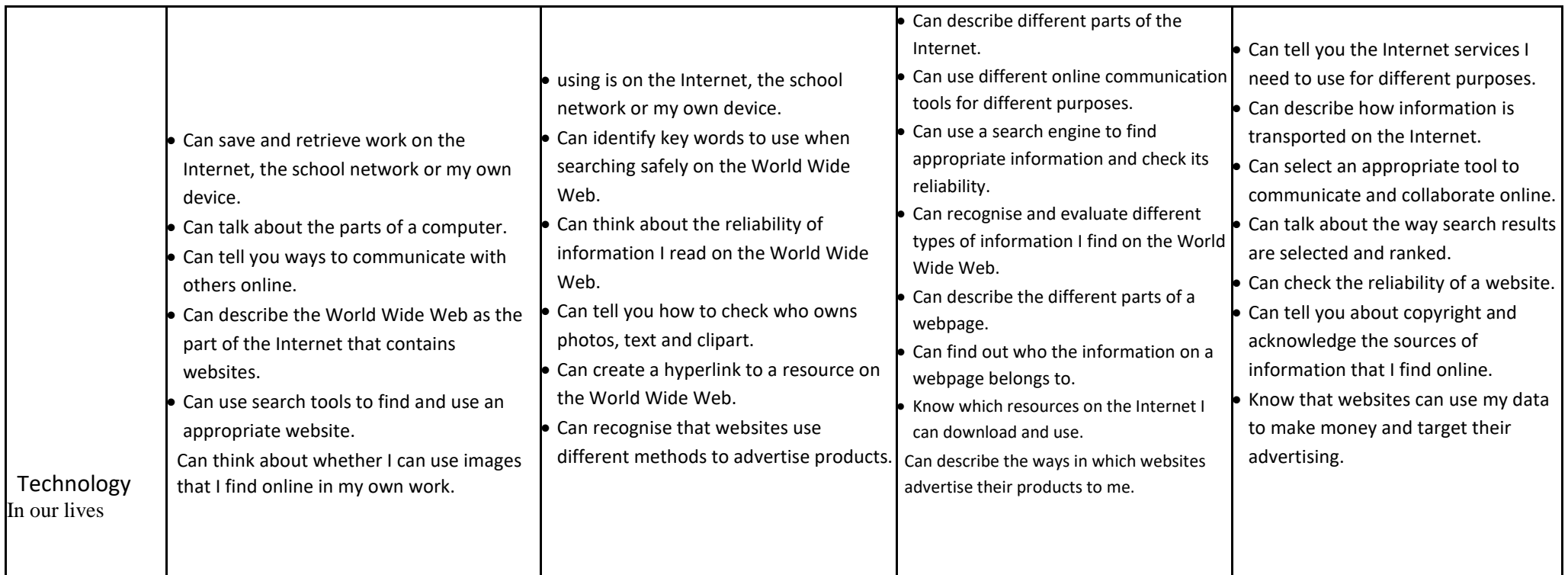